# Шаблон для выполнения задания по **«Структурированию информации. Часть 1»**

Phoenix Case School, 09.02.2018

## **Вводная к выполнению задания**

#### **Цель задания:**

- Научиться **декомпозировать сложные объекты** на составные части
- Научиться гуглить так, чтобы сразу находить ответы на многие вопросы

#### **Основные пожелания:**

- Для получения первичной информации нагуглите **картинки устройства** SSJ 100 / MC21 или Boeing
- Попробуйте найти **отчеты по выполненным консалтинговым проектам**
- **Попробуйте найти список** всех участников авиационной отрасли

#### **Культура подхода к задачам на поиск информации**

▪ Все ссылки и скриншоты закидывайте **сразу на слайд или в Excel**, пусть копятся и не теряются

#### **Упрощения к решению задачи:**

- Рассматриваем только гражданские самолеты и вертолеты
- Фокусируемся только на авиапоставщиках, **без кросс-отраслевых и поддерживающих процессов**

## **Основные слайды и комментарии к заполнению**

#### **Слайд 1,2. Карта устройства самолета/вертолета**

**• Необходимо в каждую ячейку вписать наименование деталей**, которые производится на конкретном уровне поставщиков

#### **Слайд 3. Устройство отрасли авиапоставщиков**

▪ Необходимо в ячейки вписать **название компаний**, которые отвечают за производство деталей на этом уровне. (опуститься до уровня конкретных предприятий. **Не концерны или объединенные предприятия**, такие как Ростех, ОПК, ОАК или ОДК).

#### **Слайд 4+. Приложение (ссылки на источники)**

▪ Скопируйте и вставьте источники, на основании которых вы заполнили слайды устройства воздушных средств и отрасли авиапоставщиков (можно только ссылками, без описаний)

#### **Слайд 5+. Приложение (картинки и материалы)**

▪ Скопируйте и вставьте картинки и материалы, которые вам позволили продвинуться

## **Комментарии по дедлайну и загрузке решения**

#### **Дедлайн по сдаче**

▪ **Для всех.** Вторник, **13 февраля, до 20:00.**

#### **Пожелания к загрузке файла**

- Загружаем презентации в **pptx формате** в **dropbox** по ссылке https://www.dropbox.com/sh/rnxsfdoygwpcszl/AAAYuIGs\_nZl2gNJioKAS8i2a?dl=0
- **Формат имени файла имена членов вашей команды. Например, Сергей\_Миша\_Коля.pptx**

## **Опуститься до уровня конкретных предприятий (на примере ОДК)**

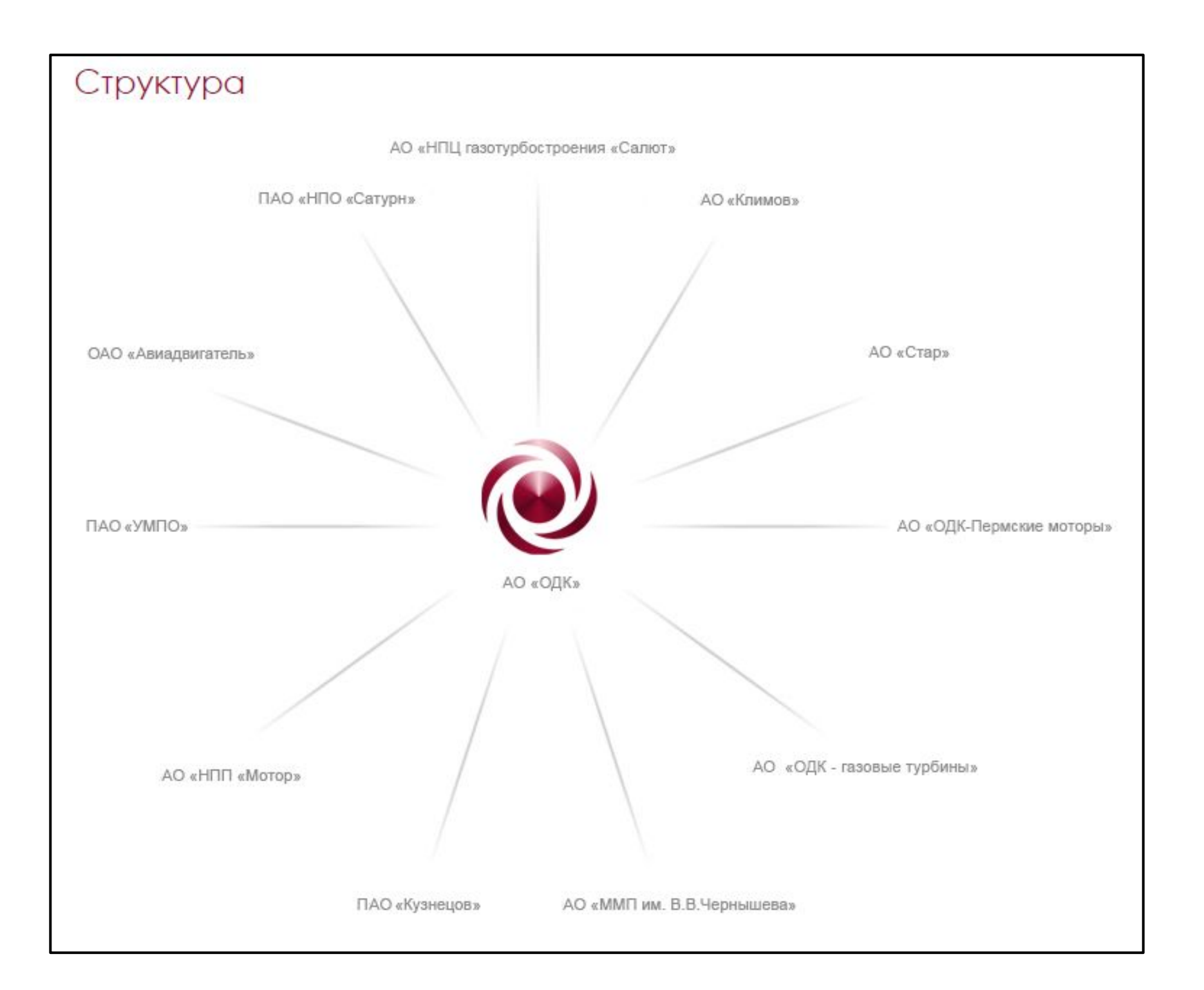

## **Карта устройства самолета**

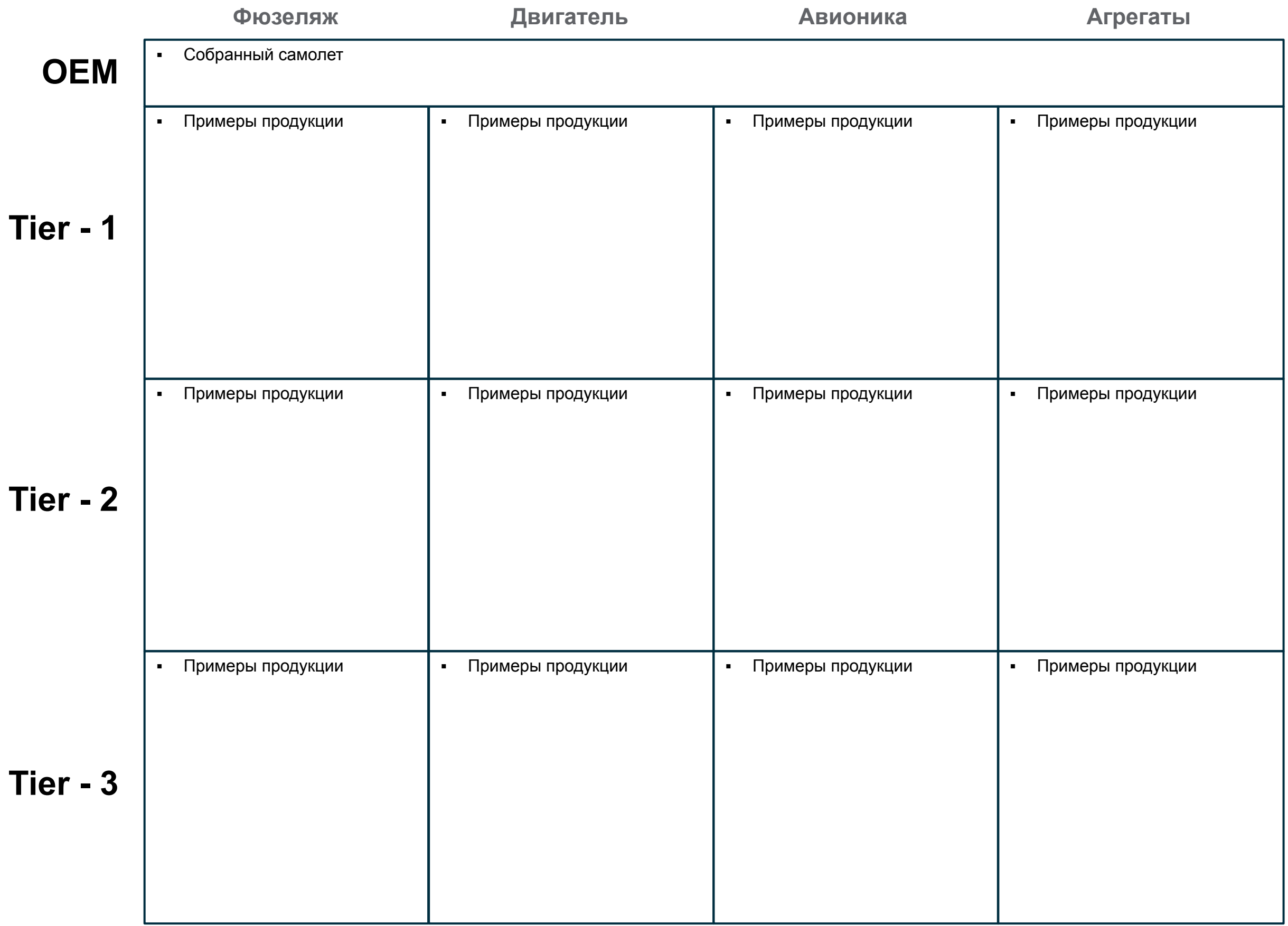

Слайд 2

## **Карта устройства вертолета**

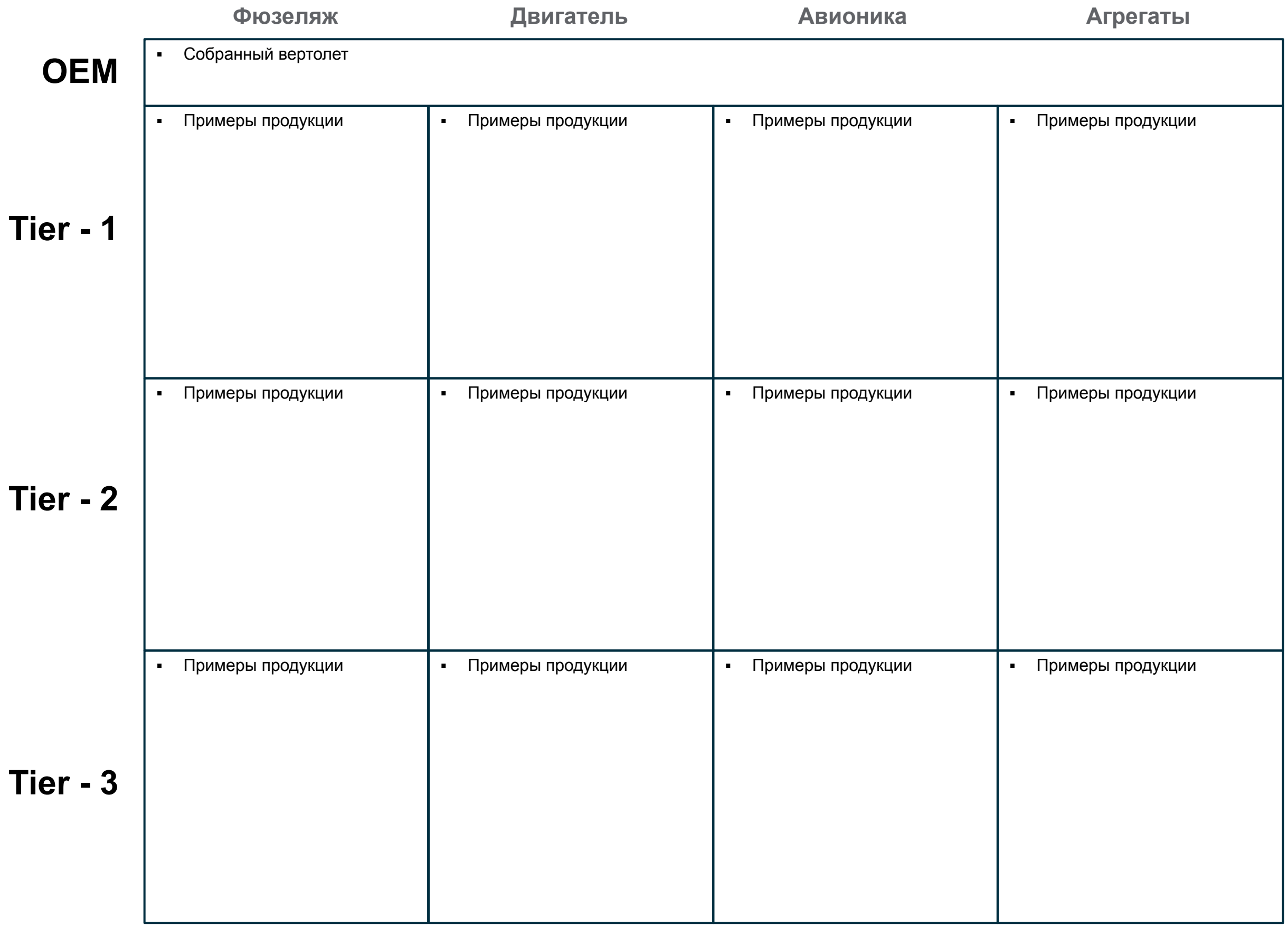

Слайд 3

### **Устройство отрасли авиапоставщиков**

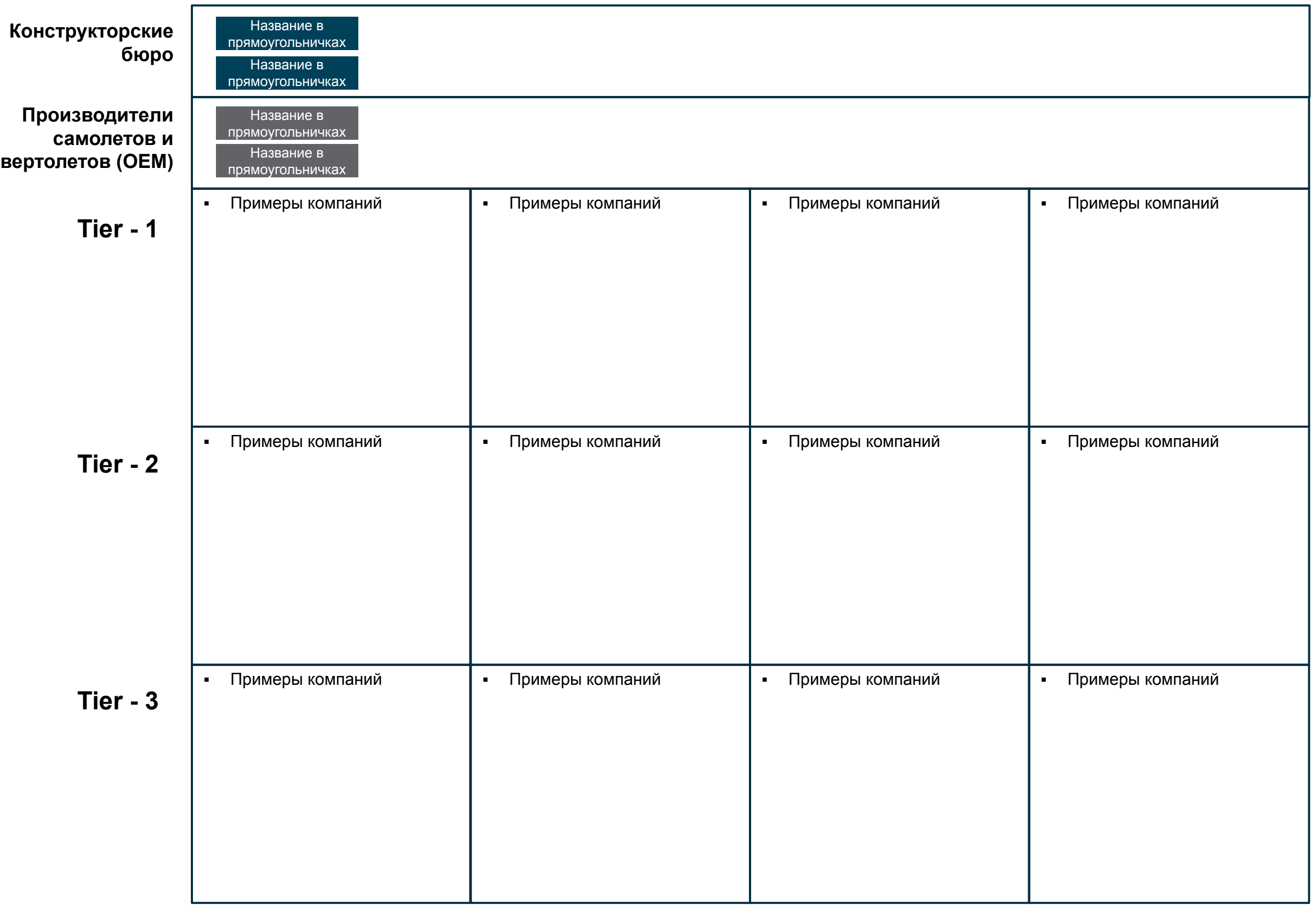

## **Приложения (ссылки на источники)**

Слайд 4+

## **Приложения (картинки и материалы)**

Слайд 5+

### **Примеры вспомогательных картинок**

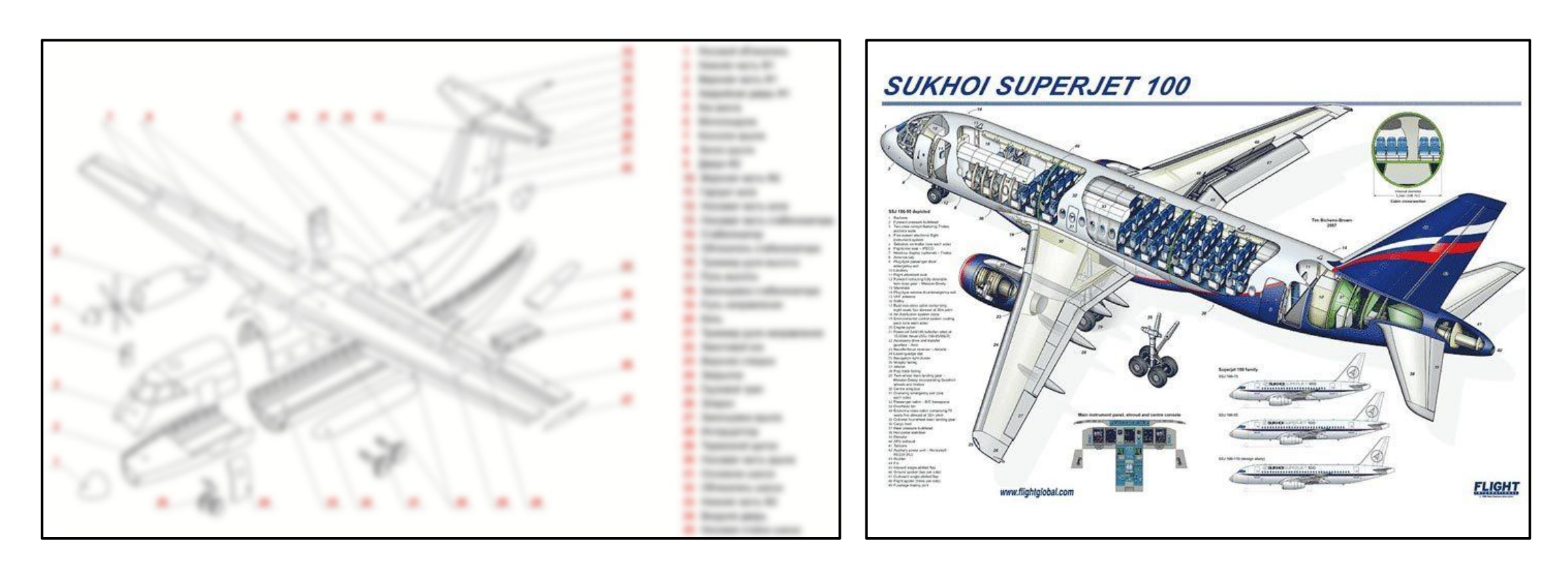

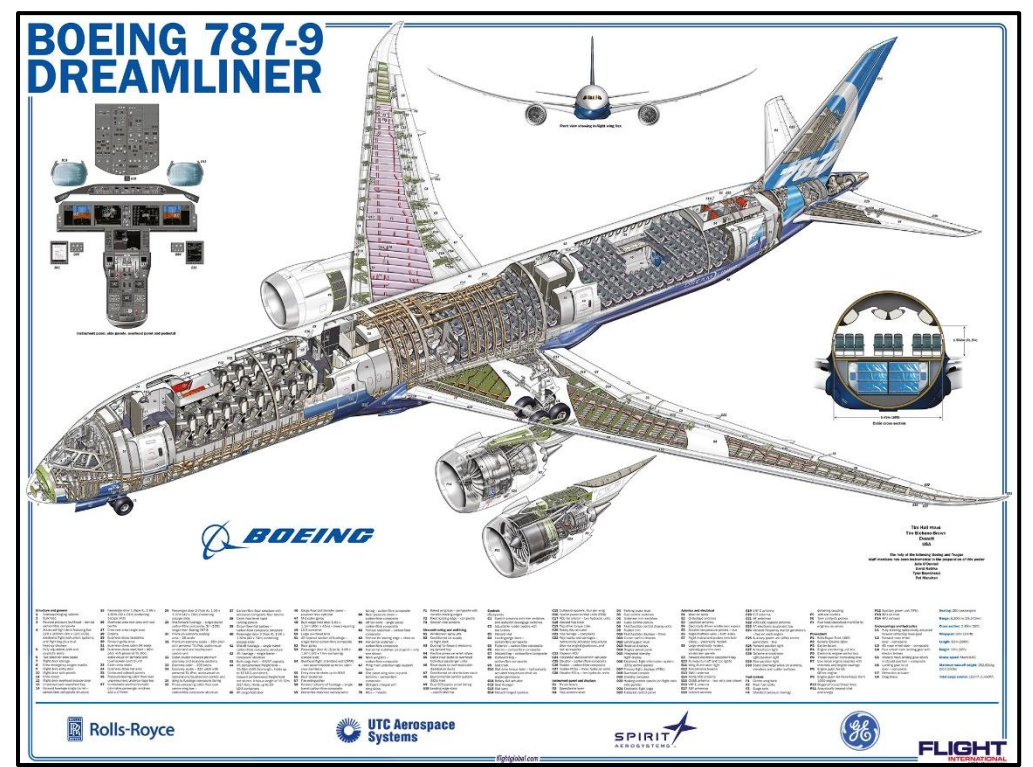

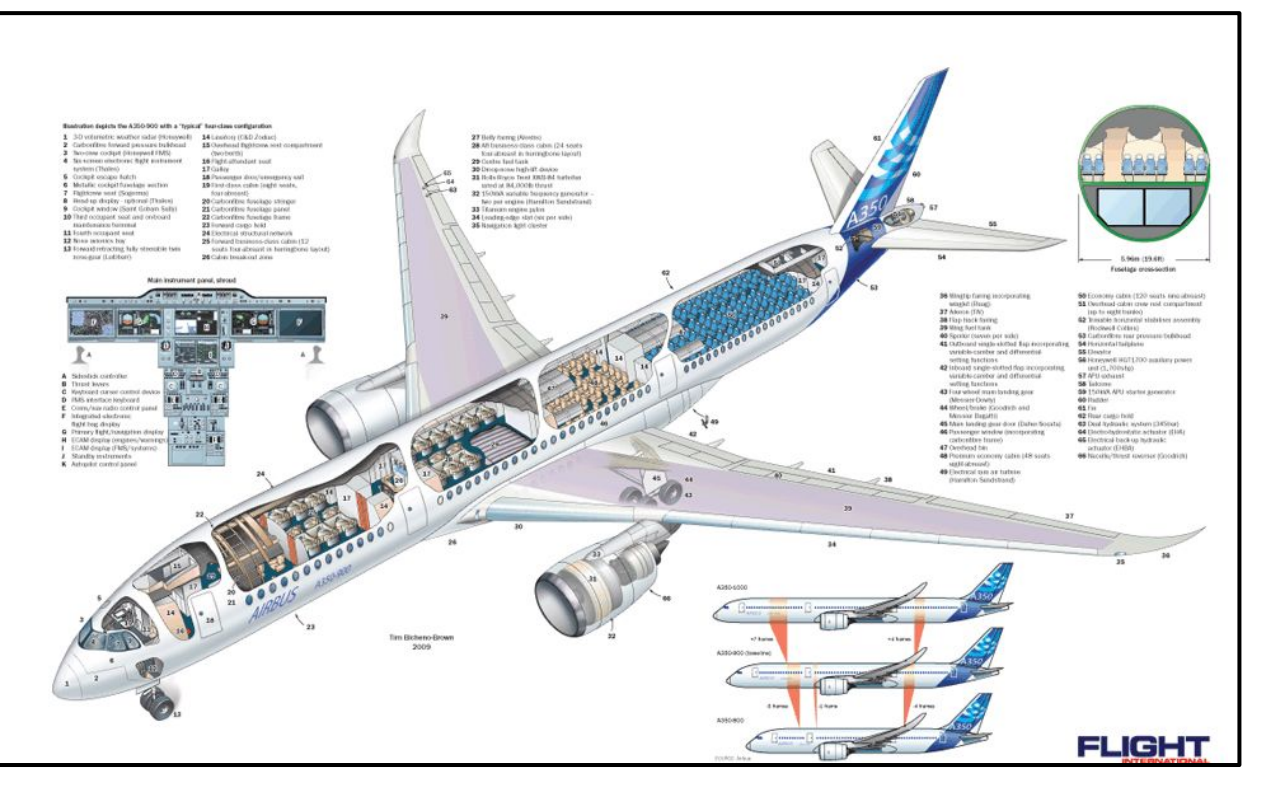

### **Пример отчета по проекту**

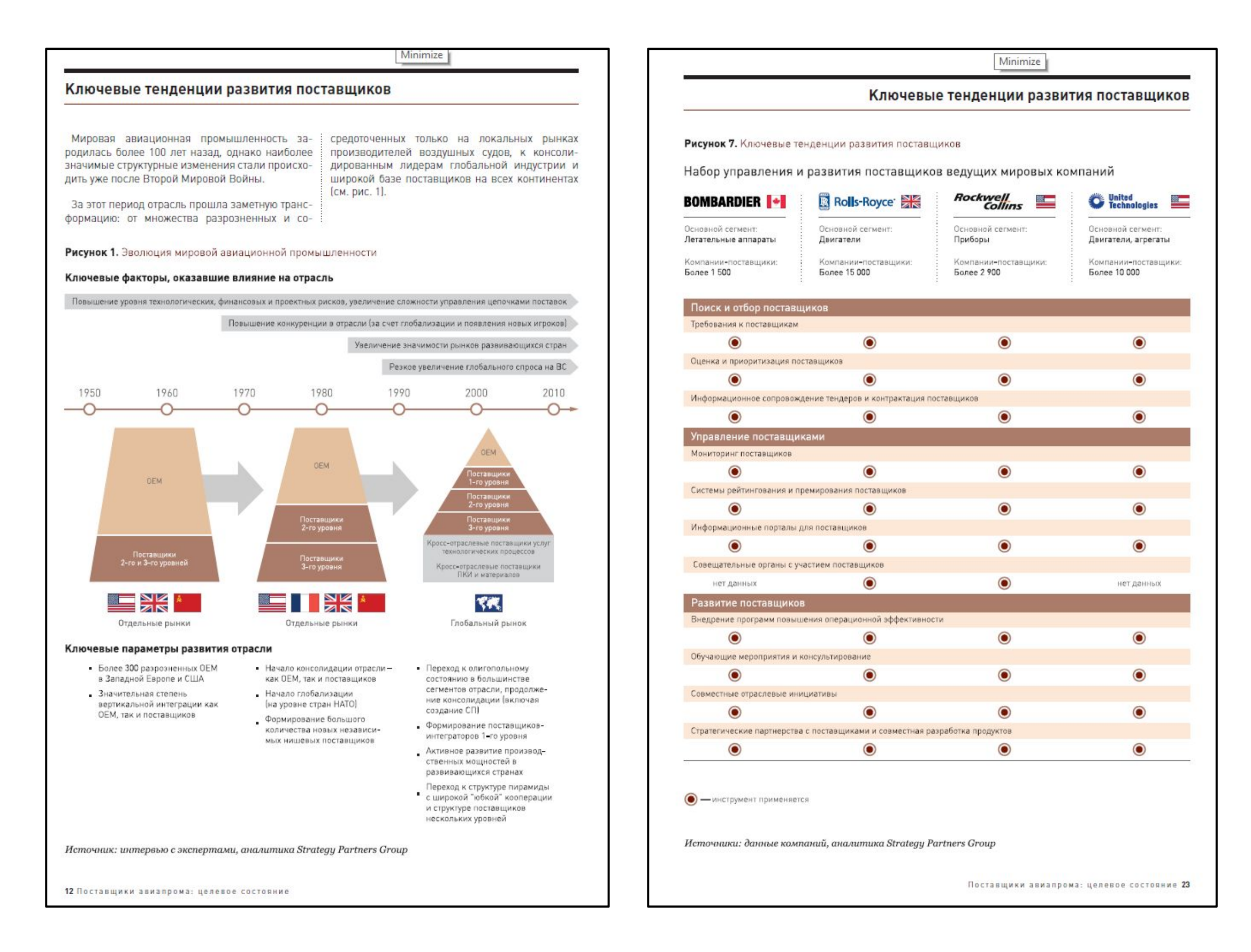